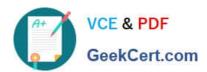

# C\_TS413\_2021<sup>Q&As</sup>

SAP Certified Application Associate - SAP S/4HANA Asset Management

## Pass SAP C\_TS413\_2021 Exam with 100% Guarantee

Free Download Real Questions & Answers **PDF** and **VCE** file from:

https://www.geekcert.com/c\_ts413\_2021.html

100% Passing Guarantee 100% Money Back Assurance

Following Questions and Answers are all new published by SAP Official Exam Center

- Instant Download After Purchase
- 100% Money Back Guarantee
- 365 Days Free Update
- 800,000+ Satisfied Customers

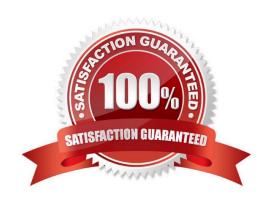

### https://www.geekcert.com/c\_ts413\_2021.html 2024 Latest geekcert C\_TS413\_2021 PDF and VCE dumps Download

#### **QUESTION 1**

You want to have several plan dates calculated in a maintenance plan. Which scheduling parameter do you use?

- A. Call horizon
- B. Lead float
- C. Scheduling period
- D. Scheduling indicator

Correct Answer: C

#### **QUESTION 2**

What are the prerequisites to serialize a piece of equipment? Note:There are 3 correct answers to this question.

- A. Assign a serial number profile to the related material master.
- B. Assign a serial number profile to the equipment category.
- C. Add a serialized material to the equipment serial data view.
- D. Maintain a serial number for an existing equipment master.
- E. Add a serialized material to the construction type field of the equipmentmaster.

Correct Answer: ACE

#### **QUESTION 3**

Which of the following statements about SAP Asset Manager aretrue? Note: There are 3 correct answers to this question.

- A. SAP Asset Manager can run on smart watches.
- B. SAP Asset Manager is available for Windows platform.
- C. SAP Asset Manager can be used offline.
- D. SAP Asset Manager can be usedoffline.
- E. SAP Asset Manager is available for SAP S/4HANA and SAPERP.

Correct Answer: CDE

### **QUESTION 4**

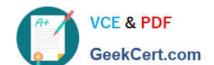

### https://www.geekcert.com/c\_ts413\_2021.html 2024 Latest geekcert C\_TS413\_2021 PDF and VCE dumps Download

You want to displayvehicle-specific data for a piece of equipment. How do you proceed?

- A. Assign a view profile to an equipment category for fleet equipment.
- B. Assign a view profile to the combination of fleet object type and equipment category.
- C. Define the field selection for the vehicle equipment master data.
- D. Assign a view profile to the combination of fleet object type and usage type.

Correct Answer: B

#### **QUESTION 5**

What do you need to configure to enable entries in the action log ofan equipment?

- A. Select the time segment check box for the equipment category.
- B. Define an additional business view for the equipment category.
- C. Define the corresponding history-related field for the equipment reference category.
- D. Activate the change documents for the equipment category.

Correct Answer: D

Latest C TS413 2021 Dumps C TS413 2021 Study Guide

C TS413 2021 Braindumps